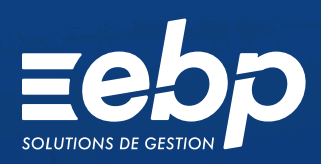

# CRM

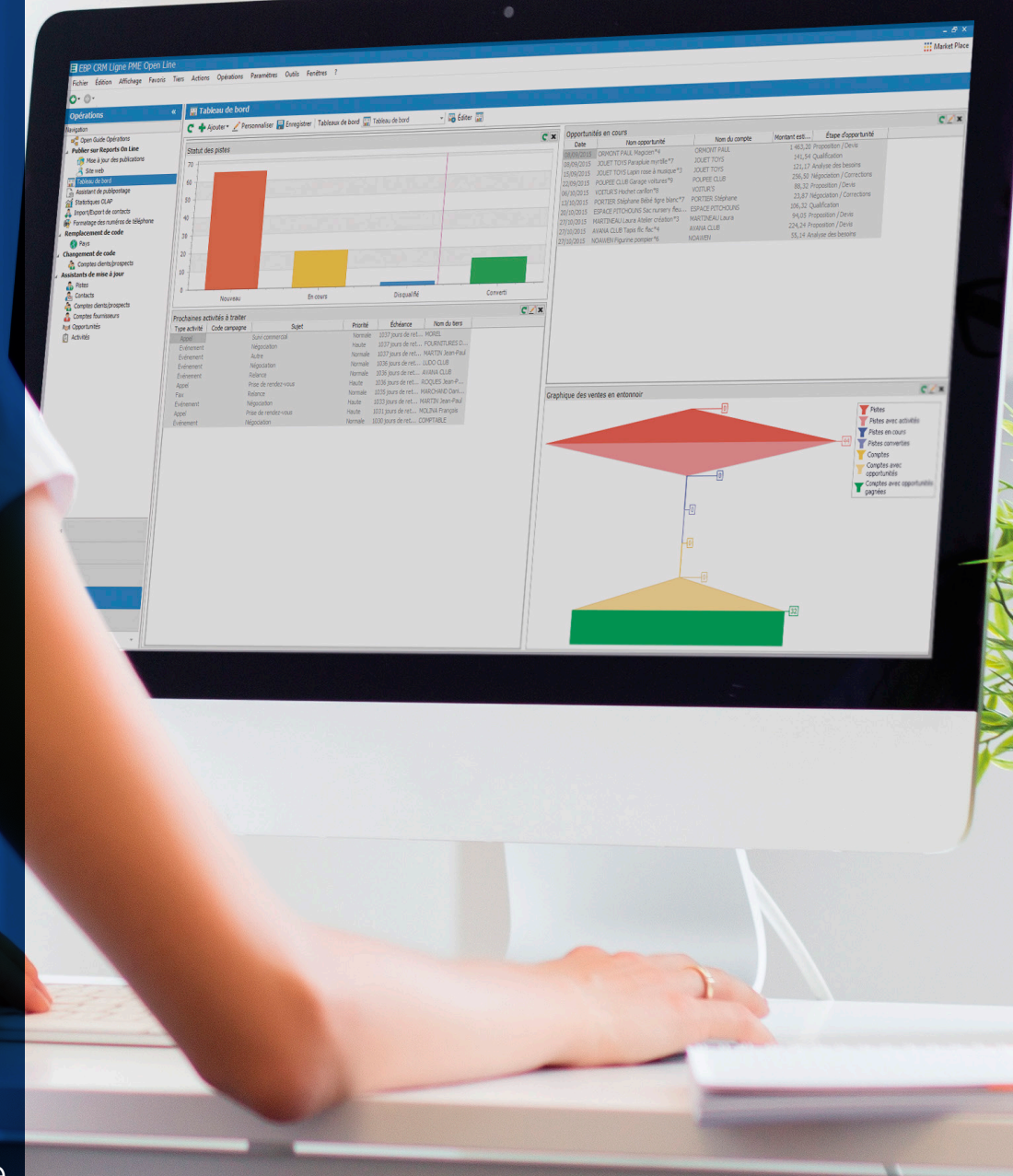

**Ligne** Expert-Comptable La Gestion de la Relation Client (ou CRM) place le client au cœur de la stratégie du cabinet : une mesure phare pour fidéliser vos clients et développer vos missions.

Avec le logiciel CRM Ligne Expert-Comptable EBP, vous centralisez toutes les informations clients et prospects et disposez ainsi d'une vision exhaustive de chaque contact du cabinet.

Toutes les données collectées permettent de suivre méthodiquement les opportunités de nouvelles missions. Vous réalisez également vos propres actions de marketing par courrier ou email en toute simplicité.

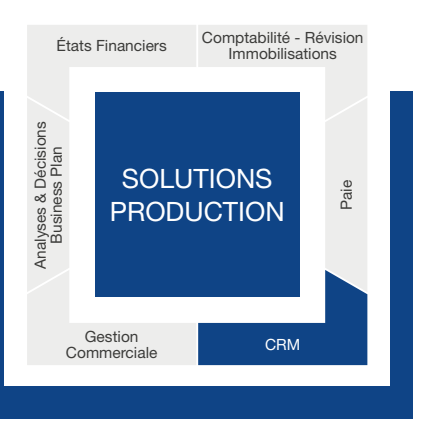

# **E DISPOSEZ D'UNE BASE DE DONNÉES COMPLÈTE**

# Suivez vos clients de manière claire, concise et complète

Enregistrez une multitude d'informations sur vos clients et prospects : coordonnées, société, CA, effectif, évaluation du contact (froid, tiède, chaud), documents associés (lettres de mission, etc.), etc. Centralisez toutes ces informations au sein du logiciel pour disposer d'une vision exhaustive de chaque contact.

# Identifiez vos sources de business

Obtenez une vision précise de vos affaires potentielles à l'aide des fiches «opportunités». Renseignez l'état d'avancement de l'opportunité (découverte, négociation, signature, etc.) pour attribuer un pourcentage de réussite. Indiquez également le chiffre d'affaires estimé pour chacune des missions afin d'évaluer le chiffre d'affaires potentiel total.

# Enregistrez l'ensemble des échanges commerciaux

Enregistrez tous les échanges commerciaux (appels, RDV, emails, etc.) pour disposer d'un historique complet de chaque contact venant ainsi renforcer la connaissance des tiers. Tous les utilisateurs peuvent accéder aux mêmes données ce qui facilite le partage des dossiers. Nommez (si nécessaire) un interlocuteur unique par contact pour assurer un suivi optimal et générer une relation de confiance avec le collaborateur dédié. Un suivi personnalisé peut favoriser la relation client.

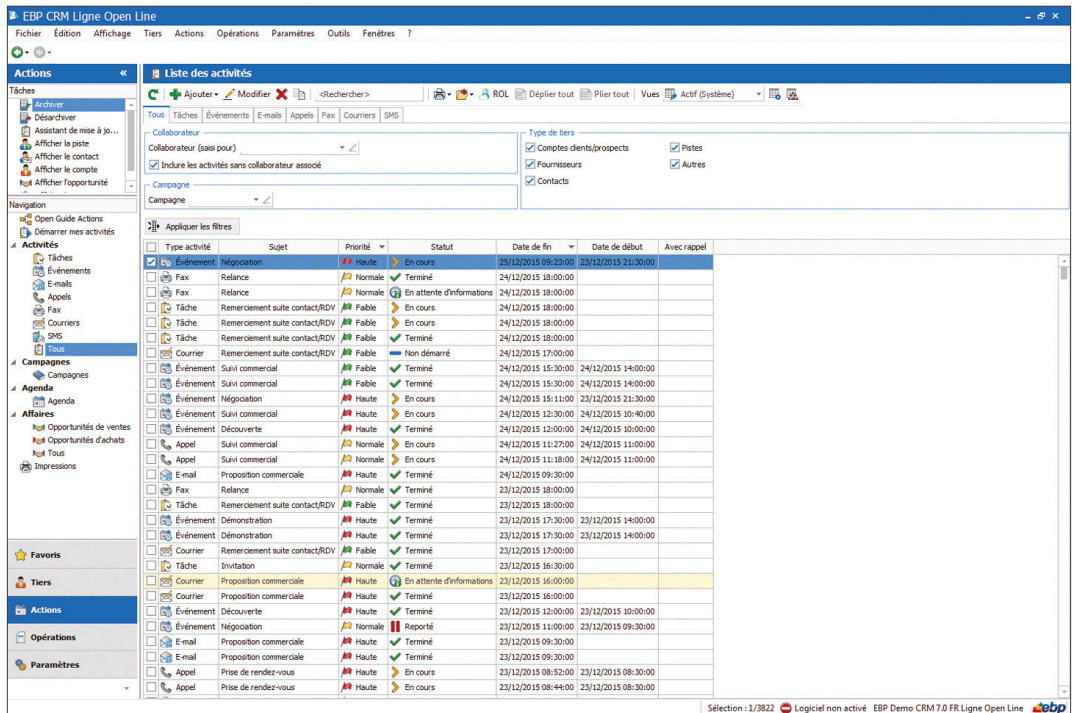

Suivez avec précision les actions de chacun de vos collaborateurs

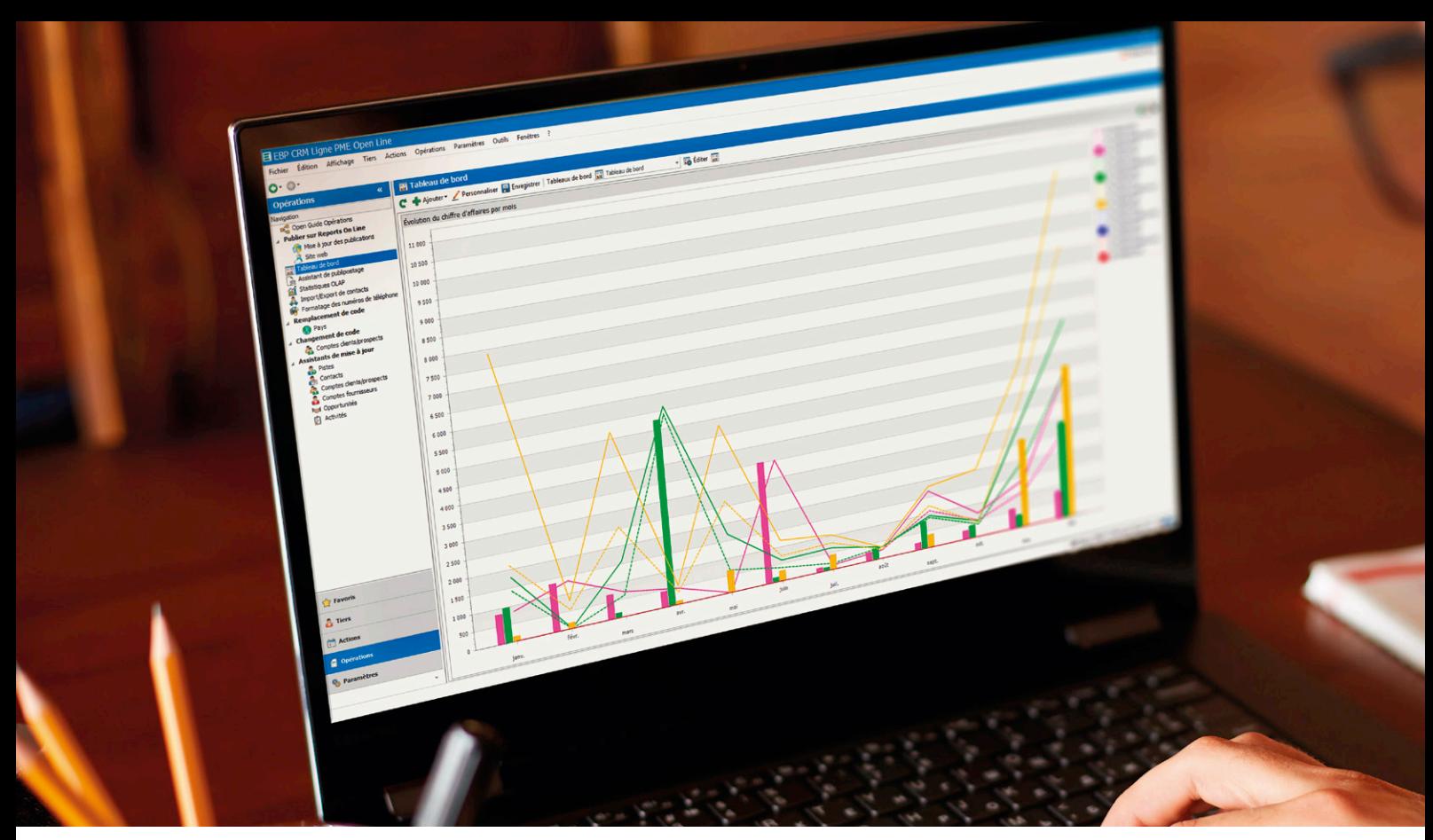

Maîtrisez la rentabilité de vos actions marketing

# �  AUGMENTEZ VOTRE NOTORIÉTÉ GRÂCE AUX CAMPAGNES MARKETING

# Dressez un profil précis de vos clients et prospects

Préparez efficacement vos messages en segmentant vos contacts selon différents critères : typologie de client, services utilisés, données géographiques, etc. Un ciblage bien défini vous permet de proposer une offre adaptée aux attentes de vos clients et prospects.

## Gérez vos opérations de prospection et de fidélisation

Créez, selon vos besoins, des cycles de fidélisation sur votre parc clients ou bien des campagnes de prospection pour développer votre chiffre d'affaires. Définissez les dates de l'opération, choisissez le support de communication et réalisez votre publipostage. Vous pouvez envoyer des emails et des courriers en vous appuyant

sur les modèles de mailing pré-paramétrés du logiciel ou en les personnalisant à votre image. Enfin, vous pouvez renforcer la relation client en mettant en place un suivi phoning et attribuer un collaborateur dédié à chaque fiche contact

# Mesurez la rentabilité de vos actions

Pour chaque campagne, vous retrouvez les opportunités et les activités qui y sont liées et pouvez visualiser les retombées. Pour aller plus loin et analyser votre ROI (retour sur investissement), vous disposez d'un module de statistiques qui vous indique le pourcentage d'avancement, les taux de retours, les coûts et chiffre d'affaires liés à l'opération. Vous avez ainsi un reporting précis pour établir vos conclusions et optimiser votre budget marketing.

# ■ GÉREZ VOS RESSOURCES INTERNES

# Pilotez vos équipes

Consultez, modifiez et créez des rendez-vous grâce à la fonction agenda, dans laquelle vous pouvez programmer des rappels pour un rendez-vous. Disposez d'une vision précise de vos équipes : attribuez un portefeuille de clients ou prospects à vos collaborateurs, visualisez leur charge de travail grâce à un agenda dédié et mesurez leur efficacité grâce aux différents indicateurs.

# Suivez les temps

Un paramétrage spécifique du logiciel CRM Ligne Expert-Comptable EBP vous permet de suivre très simplement les temps passés par client. Vous justifiez et calculez ainsi facilement vos honoraires et suivez efficacement les activités par collaborateur, dossier et domaine d'expertise.

# Personnalisez votre écran de travail

Chaque collaborateur peut gérer ses priorités grâce à un écran de travail personnalisé. Il permet de regrouper toutes les activités à traiter par collaborateur (événement, appel, email, etc.). Elles sont triées par priorité puis par date.

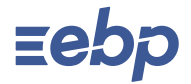

# I CRM I

# Ligne Expert-Comptable

# CARACTÉRISTIQUES GÉNÉRALES

- Version monoposte et réseau
- Nombre de dossiers : 10 dossiers
- Réseau : nous consulter
- Tableau de bord (activités à traiter, opportunités en cours, statut des pistes, évolution du CA/mois, etc.)
- Assistant de navigation personnalisable (Open Guide)
- Barre de tâches
- Gestion des favoris
- Recherche multicritères
- Aide en ligne
- Archivage de données
- Sauvegarde et restauration des données
- Sauvegarde automatique à la fermeture du dossier
- Gestion des droits par utilisateur
- Synchronisation des rendez-vous avec Outlook® (1)

- Gestion des prospects/clients
- Recueil d'informations : coordonnées, société, effectif, CA, évaluation (froid, tiède, chaud), collaborateur unique, multi-adresses, famille
- Classification des tiers selon leur statut : fiche pistes (tiers peu qualifiés), comptes (entreprise) et contacts (personne)
- Conversion sans ressaisie de fiche « piste » en « compte » et/ou « contact » lorsque la piste est qualifiée
- Multiples contacts par fiche « compte »
- Classification des « comptes » par famille et sous famille
- Assistant de mise à jour des fiches pistes, comptes clients, contacts, comptes fournisseurs
- Respect de l'Opt-In (réglementation sur l'envoi d'informations et offres commerciales)
- Localisation des tiers et calcul d'itinéraires avec Mappy, Google Maps, Bing Maps
- Informations sur la solvabilité des clients avec société.com
- Import/Export des contacts Outlook® et de Google Contacts
- Import paramétrable de tiers
- Export vers Excel®

# Echanges avec un tiers (clients)

- Fichiers e-mails, appels, courriers, fax, SMS, tâches, événements
- Création de fiches « Activités » de type e-mail, appel, courrier, fax, tâche, évènement, SMS, pour archiver les informations liées à un échange avec un tiers (motif, date, heure, durée, compte rendu)
- Onglet « Activités » dans chaque fiche piste, contact et compte pour visualiser tous les échanges enregistrés avec le tiers
- Affectation d'une fiche « Activités » à un tiers
- Historique complet de tous les échanges
- Assistant de mise à jour des fiches « Activités » (date et/ou heure, priorité, statut et collaborateur)
- Alerte de rappel sur les tâches à effectuer
- Création automatique d'activités de type e-mail depuis les fiches tiers
- Ajout d'un bouton dans Microsoft Office Outlook® pour dupliquer l'email dans le CRM
- Gestion des collaborateurs
- Affectation d'un collaborateur unique par tiers
- Familles collaborateurs pour les classer par secteur
- Reprise de toutes les activités par collaborateur • Gestion d'agenda par collaborateur
- Création et modification d'activités directement depuis l'agenda
- Gestion des priorités avec un écran de travail personnalisé par collaborateur

### Opportunités de vente

- Création de fiche « opportunité » • Informations sur l'offre commerciale
- concernée, la date de création, etc.
- Etat d'avancement de l'opportunité • Pourcentage de réussite par défaut
- Ventes estimées et réelles
- Motif de gain/perte, montant estimé pondéré
- Suivi des opportunités (affaires en cours)
- Analyse des résultats
- Assistant de mise à jour des opportunités

# Opérations marketing

- Actions marketing ciblées (prospection ou fidélisation)
- Envoi ciblé de courriers ou d'emails grâce à l'assistant de publipostage<sup>(1)</sup> (courriers) et d'emailing
- Modèles de lettres pré-établies(1) pour une utilisation immédiate
- Duplication et impression automatique des courriers
- Envoi automatique d'emails en nombre • Campagne de SMS via les partenaires(1) Digitaleo, SMS Envoi, SMS to b (hors coût de SMS)

### Campagnes marketing

- Créations d'actions marketing sur les supports e-mails, appels, fax, SMS et courriers<sup>(1</sup>)
- Segmentation des tiers (code postal, classification, évaluation, origine, statut…)
- Vérification des cibles de la campagne grâce à la détection des doublons
- Détection des fiches invalides (données non renseignées par rapport au choix du support)
- Création de campagnes d'appels avec
- attribution des fiches aux collaborateurs • Evaluation des coûts d'une campagne grâce
- au module statistique
- Récapitulatif détaillé de la campagne
- Distinction des tiers sollicités lors de la campagne et ceux par bouche à oreille
- Export paramétrable des cibles de campagnes pour l'utilisation d'une solution d'emailing externe

# Personnalisation des vues dans toutes les fiches /listes

- Personnalisation des modèles d'impression • Personnalisation des vues dans toutes les fiches/listes
- Champs personnalisés : possibilité d'ajouter des champs supplémentaires (texte, date/ heure, champ booléen, menu déroulant) dans les fiches tiers

### Agenda

- Agenda par collaborateur
- Présentation paramétrable par jour, semaine, mois
- Création et modification des activités directement depuis l'agenda
- Synchronisation du calendrier Microsoft Office Outlook®
- Création d'activités avec le critère de diffusion privé
- Visualisation des activités de type « Appels » et « Evènements » dans l'agenda

### Tableau de bord

- Tableau de bord paramétrable • Futures activités à traiter classées par priorité
- (ex : appel à effectuer à tel client).
- Opportunités en cours à traiter • Graphique de l'évolution du CA
- Evolution de la qualification des tiers
- Pipeline : statistiques sur l'ensemble des étapes du CRM pour évaluer l'efficacité commerciale

Liste des fonctions non exhaustive<br>
(1) à partir d'Outlook 2003 et uniquement pour les versions<br>
installables sur ordinateur<br>
(2) Nécessite de posséder Microsoft® Office Word 2003 ou<br>
supérieur<br>
supérieur<br>
Pour connaître l

consulter.

# MODES D'UTILISATION DISPONIBLES POUR CE LOGICIEL

**Z** Licence

J'achète mon logiciel Je l'utilise sur mon ordinateur

# En ligne Je m'abonne à mon logiciel Je l'utilise sur internet

Retrouvez les configurations conseillées pour l'utilisation de ces logiciels sur www.ebp.com.

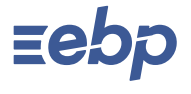

EBP INFORMATIQUE SA au capital de 1 million d'euros • ZA du Bel Air • 78120 Rambouillet • RCS VERSAILLES B 330 838 947 • Tél : 01 34 94 80 00 • Fax : 01 34 85 62 07 www.ebp.com • Document non contractuel • L'éditeur se réserve le droit de modifier la liste des fonctionnalités décrites • juillet 2021 918